## **Xray 3.1.1 Release Notes**

## **12 April 2018**

The Xray for JIRA team announces the bug fix release of **Xray 3.1.1**.

## **Download the latest version**

## Bug Fixes in this release

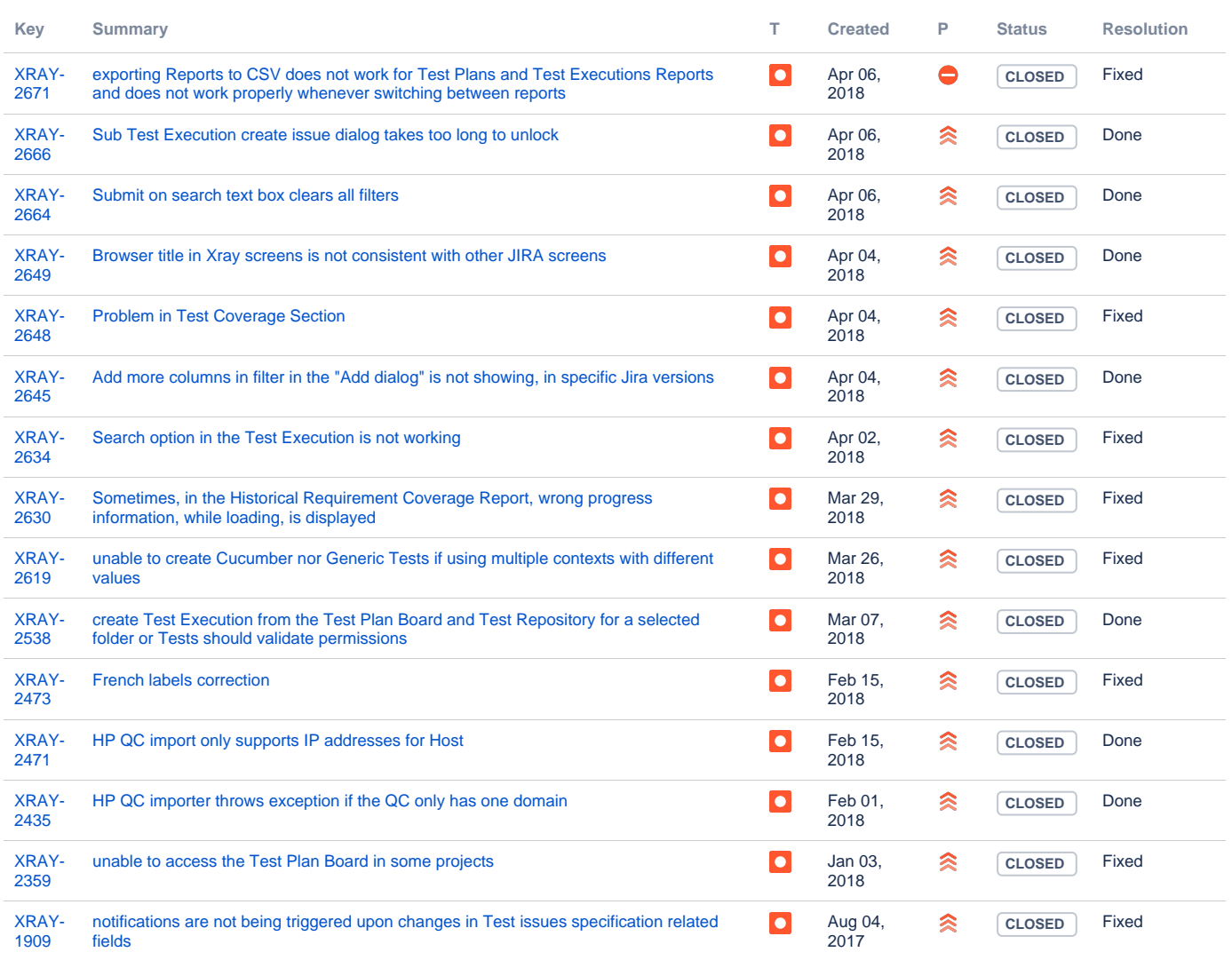

[15 issues](https://jira.getxray.app/secure/IssueNavigator.jspa?reset=true&jqlQuery=issuetype+in+%28bug%2C+improvement%29+and+fixversion+%3D+R3.1.1++&src=confmacro)